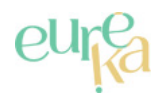

## **Sentier Saint-Hélier**

Distance **11.8 km**

**DESCRIPTIF**

**Départ (Commune de départ)** : **BEUZEVILLE** 

**GPS latitude** : 49.3391080

**GPS longitude** : 0.33909273

**Dénivelé** : 64 D+

**Catégories** : Boucle

**ITINÉRAIRE OUVERT AUX PRATIQUES SUIVANTES**

**A pied** Durée : 03:00 Difficulté : Moyen

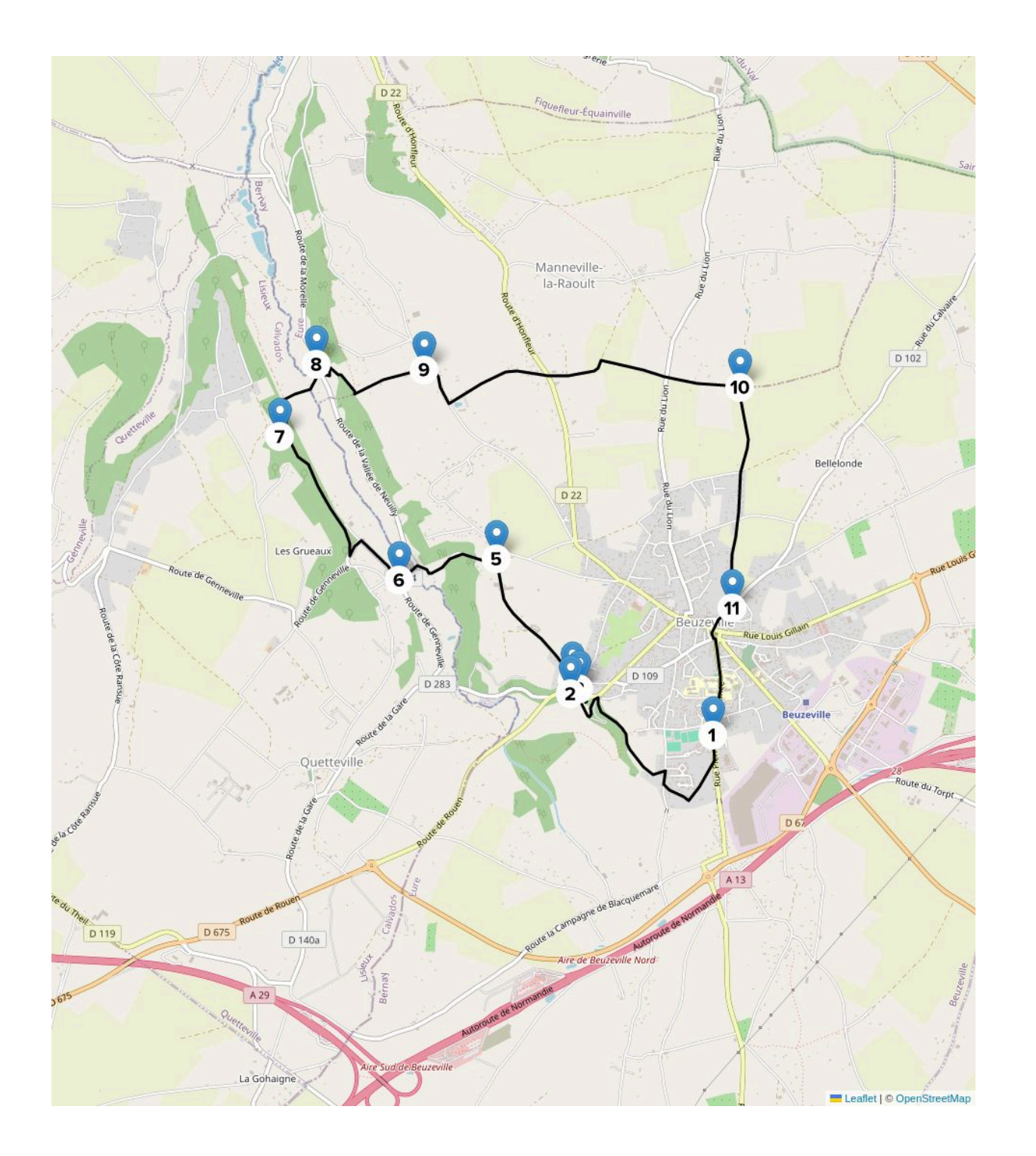

**Etape 1** : Dos au stade, partez vers la droite et prenez tout de suite la petite route à droite. Au carrefour, appuyez à droite puis, face à la résidence, prenez le chemin à gauche pour longer le vallon.

**Etape 2** : Avant la Route Départementale, descendez le chemin à gauche pour aller voir à 400 mètres le lavoir Saint Hélier tout en bas du vallon : allerretour par le même chemin.

**Etape 3** : Après cette halte rafraîchissante, retrouvez la Route Départementale que vous longez à droite sur 200 mètres sur un cheminement protégé. Puis traversez la RD pour tourner à gauche (attention à la circulation).

**Etape 4** : Au premier carrefour, continuez tout droit pour traverser la campagne.

**Etape 5** : Au bout de la route, descendez à gauche vers la vallée de la Morelle. En bas, appuyez à gauche pour traverser la vallée.

**Etape 6** : De l'autre côté, obliquez à droite et passez sous la ligne de chemin de fer. En montant, tournez à droite par le chemin forestier qui longe la voie ferrée.

**Etape 7** : Obliquez deux fois à droite pour passer sous la voie ferrée, puis tout droit pour franchir la rivière de la Morelle.

**Etape 8** : Prenez la Route vers la droite sur 20 mètres et montez tout de suite le chemin à gauche. En haut, suivez sur la droite sur 30 mètres puis tournez à gauche.

**Etape 9** : A l'arrêt de bus, appuyez à droite. Après le hameau, tournez à gauche. Traversez la RD22 pour s'engager sur le chemin en face.

**Etape 10** : Dans la plaine, bifurquez à droite. Au croisement avec la route, continuez tout droit.

**Etape 11** : A la croisée des chemins, tournez à droite puis continuez tout droit jusqu'au bourg de Beuzeville que vous traversez pour retrouver le stade.

eure Frandonnée S